## **Starting a Private Practice in Counseling Checklist**

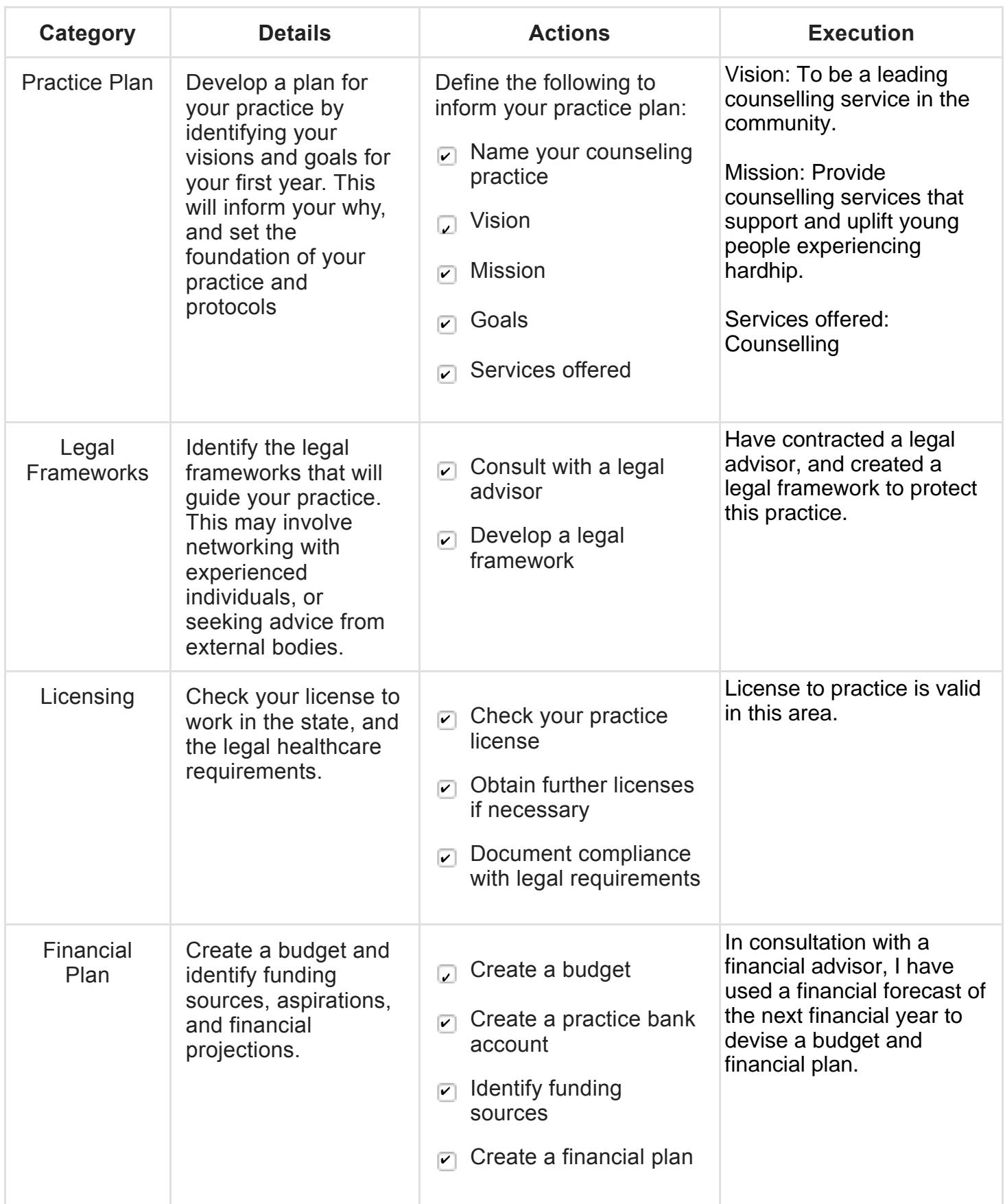

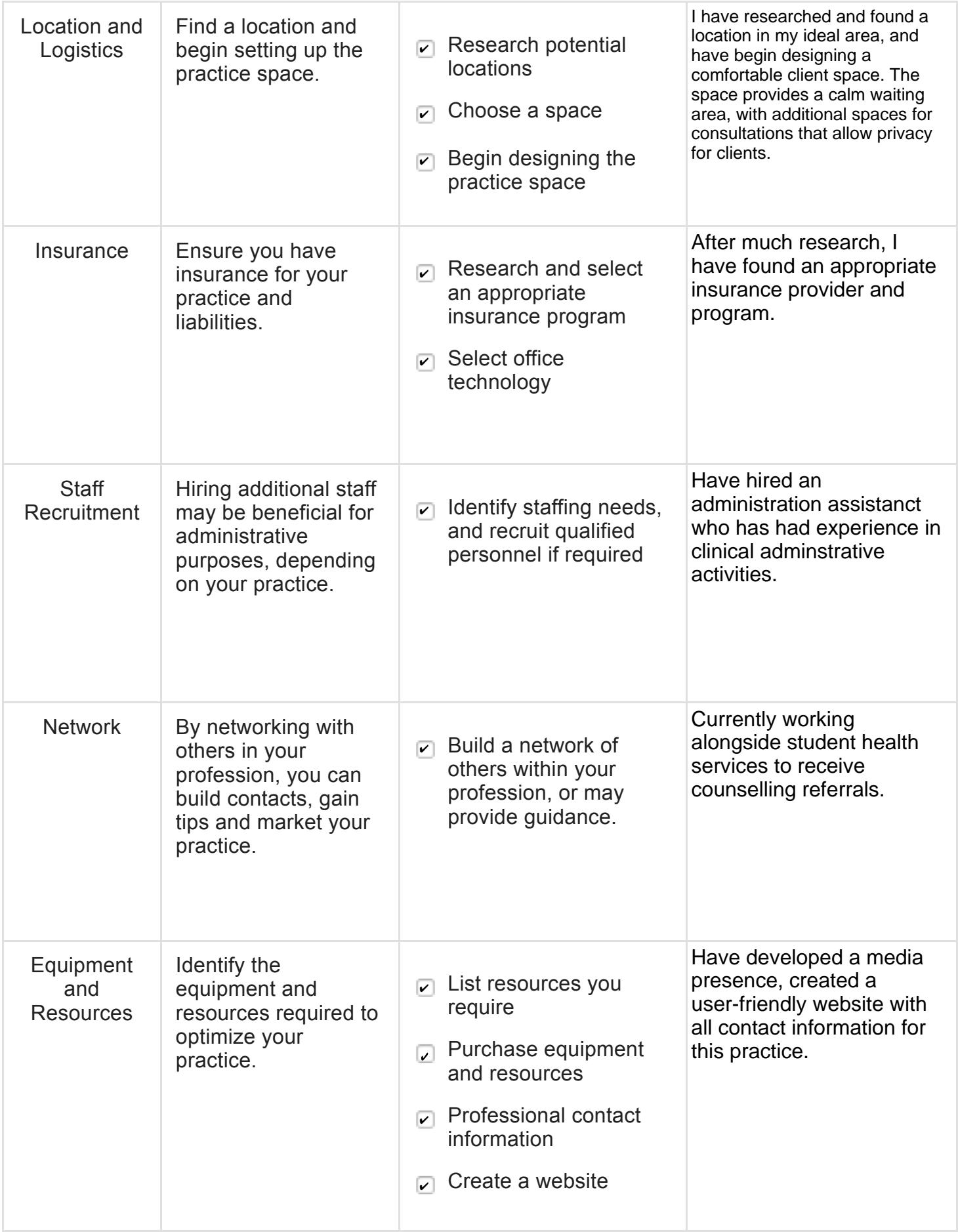

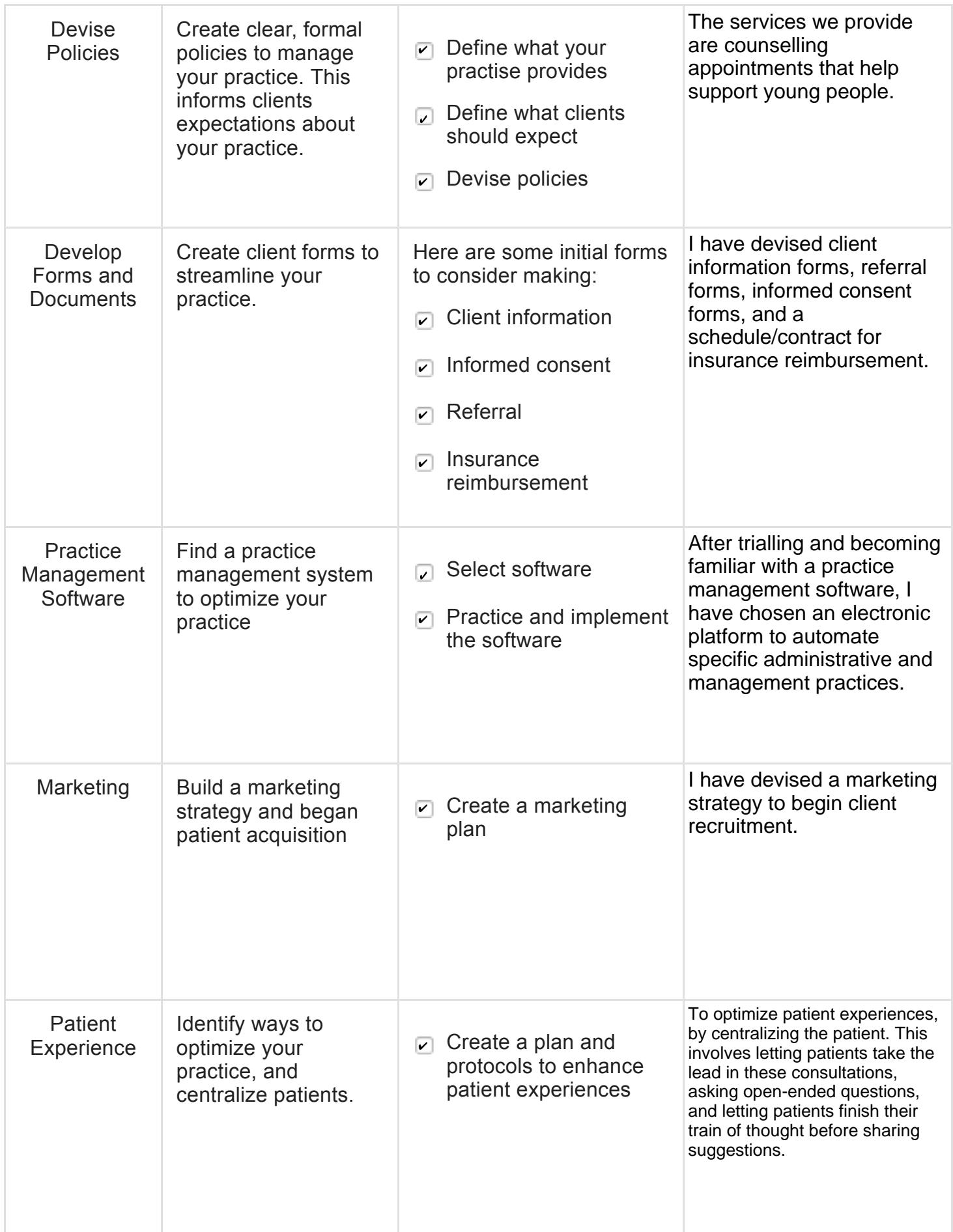

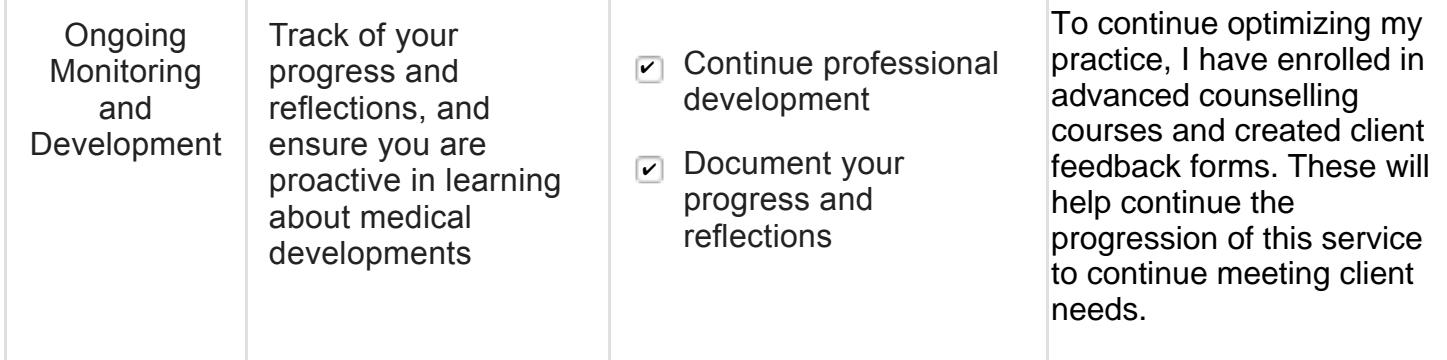